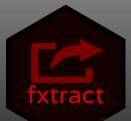

## Grouped Data

E.g. timestamped data of many devices

# User-defined Features

Define functions on your own datasets

## Summarized Data

Resulting dataset is available as a dataframe (1 row per group)

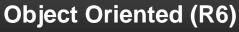

All functionality is available in one object

## **Big Data**

Data is only read into memory, when needed

#### Parallelization

Available with the future package

### **Error Handling**

Errors are reported. Calculation for the remaining features does not stop

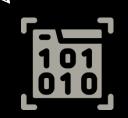

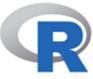

Available on CRAN: install.packages("fxtract")

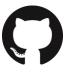

GitHub: https://github.com/QuayAu/fxtract Quay Au Author, maintainer

 $\sim$ 

quay.au@stat.uni-muenchen.de https://quayau.github.io/fxtract/

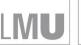

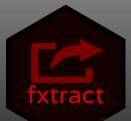

## Grouped Data

E.g. timestamped data of many devices

# User-defined Features

Define functions on your own datasets

## Summarized Data

Resulting dataset is available as a dataframe (1 row per group)

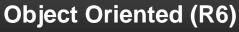

All functionality is available in one object

## **Big Data**

Data is only read into memory, when needed

#### Parallelization

Available with the future package

### **Error Handling**

Errors are reported. Calculation for the remaining features does not stop

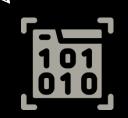

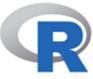

Available on CRAN: install.packages("fxtract")

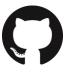

GitHub: https://github.com/QuayAu/fxtract Quay Au Author, maintainer

 $\sim$ 

quay.au@stat.uni-muenchen.de https://quayau.github.io/fxtract/

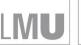

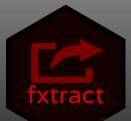

## Grouped Data

E.g. timestamped data of many devices

# User-defined Features

Define functions on your own datasets

## Summarized Data

Resulting dataset is available as a dataframe (1 row per group)

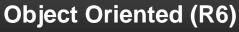

All functionality is available in one object

## **Big Data**

Data is only read into memory, when needed

#### Parallelization

Available with the future package

### **Error Handling**

Errors are reported. Calculation for the remaining features does not stop

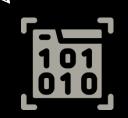

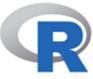

Available on CRAN: install.packages("fxtract")

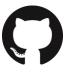

GitHub: https://github.com/QuayAu/fxtract Quay Au Author, maintainer

 $\sim$ 

quay.au@stat.uni-muenchen.de https://quayau.github.io/fxtract/

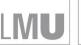

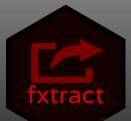

## Grouped Data

E.g. timestamped data of many devices

# User-defined Features

Define functions on your own datasets

## Summarized Data

Resulting dataset is available as a dataframe (1 row per group)

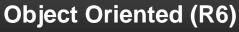

All functionality is available in one object

## **Big Data**

Data is only read into memory, when needed

#### Parallelization

Available with the future package

### **Error Handling**

Errors are reported. Calculation for the remaining features does not stop

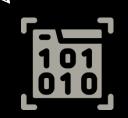

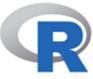

Available on CRAN: install.packages("fxtract")

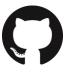

GitHub: https://github.com/QuayAu/fxtract Quay Au Author, maintainer

 $\sim$ 

quay.au@stat.uni-muenchen.de https://quayau.github.io/fxtract/

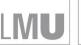

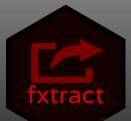

## Grouped Data

E.g. timestamped data of many devices

# User-defined Features

Define functions on your own datasets

## Summarized Data

Resulting dataset is available as a dataframe (1 row per group)

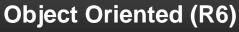

All functionality is available in one object

## **Big Data**

Data is only read into memory, when needed

#### Parallelization

Available with the future package

### **Error Handling**

Errors are reported. Calculation for the remaining features does not stop

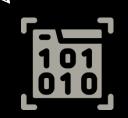

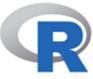

Available on CRAN: install.packages("fxtract")

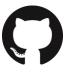

GitHub: https://github.com/QuayAu/fxtract Quay Au Author, maintainer

 $\sim$ 

quay.au@stat.uni-muenchen.de https://quayau.github.io/fxtract/

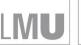

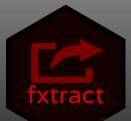

## Grouped Data

E.g. timestamped data of many devices

# User-defined Features

Define functions on your own datasets

## Summarized Data

Resulting dataset is available as a dataframe (1 row per group)

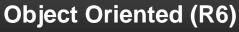

All functionality is available in one object

## **Big Data**

Data is only read into memory, when needed

#### Parallelization

Available with the future package

### **Error Handling**

Errors are reported. Calculation for the remaining features does not stop

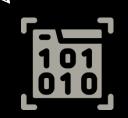

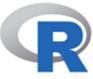

Available on CRAN: install.packages("fxtract")

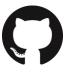

GitHub: https://github.com/QuayAu/fxtract Quay Au Author, maintainer

 $\sim$ 

quay.au@stat.uni-muenchen.de https://quayau.github.io/fxtract/

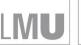

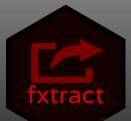

## Grouped Data

E.g. timestamped data of many devices

# User-defined Features

Define functions on your own datasets

## Summarized Data

Resulting dataset is available as a dataframe (1 row per group)

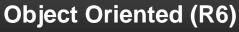

All functionality is available in one object

## **Big Data**

Data is only read into memory, when needed

#### Parallelization

Available with the future package

### **Error Handling**

Errors are reported. Calculation for the remaining features does not stop

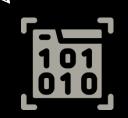

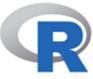

Available on CRAN: install.packages("fxtract")

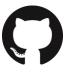

GitHub: https://github.com/QuayAu/fxtract Quay Au Author, maintainer

 $\sim$ 

quay.au@stat.uni-muenchen.de https://quayau.github.io/fxtract/

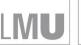

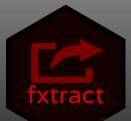

## Grouped Data

E.g. timestamped data of many devices

# User-defined Features

Define functions on your own datasets

## Summarized Data

Resulting dataset is available as a dataframe (1 row per group)

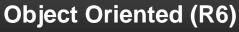

All functionality is available in one object

## **Big Data**

Data is only read into memory, when needed

#### Parallelization

Available with the future package

### **Error Handling**

Errors are reported. Calculation for the remaining features does not stop

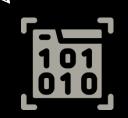

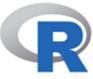

Available on CRAN: install.packages("fxtract")

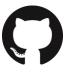

GitHub: https://github.com/QuayAu/fxtract Quay Au Author, maintainer

 $\sim$ 

quay.au@stat.uni-muenchen.de https://quayau.github.io/fxtract/

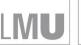

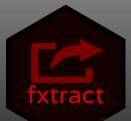

## Grouped Data

E.g. timestamped data of many devices

# User-defined Features

Define functions on your own datasets

## Summarized Data

Resulting dataset is available as a dataframe (1 row per group)

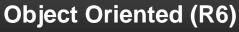

All functionality is available in one object

## **Big Data**

Data is only read into memory, when needed

#### Parallelization

Available with the future package

### **Error Handling**

Errors are reported. Calculation for the remaining features does not stop

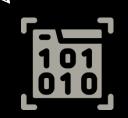

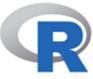

Available on CRAN: install.packages("fxtract")

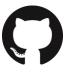

GitHub: https://github.com/QuayAu/fxtract Quay Au Author, maintainer

 $\sim$ 

quay.au@stat.uni-muenchen.de https://quayau.github.io/fxtract/

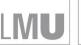

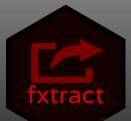

## Grouped Data

E.g. timestamped data of many devices

# User-defined Features

Define functions on your own datasets

## Summarized Data

Resulting dataset is available as a dataframe (1 row per group)

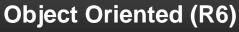

All functionality is available in one object

## **Big Data**

Data is only read into memory, when needed

#### Parallelization

Available with the future package

### **Error Handling**

Errors are reported. Calculation for the remaining features does not stop

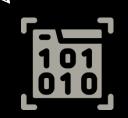

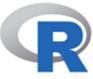

Available on CRAN: install.packages("fxtract")

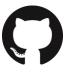

GitHub: https://github.com/QuayAu/fxtract Quay Au Author, maintainer

 $\sim$ 

quay.au@stat.uni-muenchen.de https://quayau.github.io/fxtract/

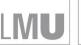

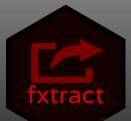

## Grouped Data

E.g. timestamped data of many devices

# User-defined Features

Define functions on your own datasets

## Summarized Data

Resulting dataset is available as a dataframe (1 row per group)

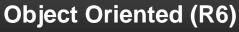

All functionality is available in one object

## **Big Data**

Data is only read into memory, when needed

#### Parallelization

Available with the future package

### **Error Handling**

Errors are reported. Calculation for the remaining features does not stop

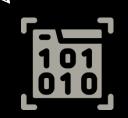

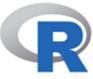

Available on CRAN: install.packages("fxtract")

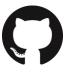

GitHub: https://github.com/QuayAu/fxtract Quay Au Author, maintainer

 $\sim$ 

quay.au@stat.uni-muenchen.de https://quayau.github.io/fxtract/

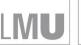

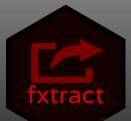

## Grouped Data

E.g. timestamped data of many devices

# User-defined Features

Define functions on your own datasets

## Summarized Data

Resulting dataset is available as a dataframe (1 row per group)

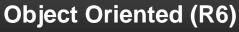

All functionality is available in one object

## **Big Data**

Data is only read into memory, when needed

#### Parallelization

Available with the future package

### **Error Handling**

Errors are reported. Calculation for the remaining features does not stop

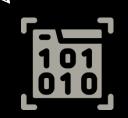

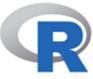

Available on CRAN: install.packages("fxtract")

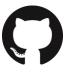

GitHub: https://github.com/QuayAu/fxtract Quay Au Author, maintainer

 $\sim$ 

quay.au@stat.uni-muenchen.de https://quayau.github.io/fxtract/

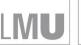

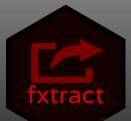

## Grouped Data

E.g. timestamped data of many devices

# User-defined Features

Define functions on your own datasets

## Summarized Data

Resulting dataset is available as a dataframe (1 row per group)

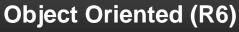

All functionality is available in one object

## **Big Data**

Data is only read into memory, when needed

#### Parallelization

Available with the future package

### **Error Handling**

Errors are reported. Calculation for the remaining features does not stop

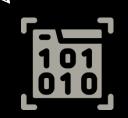

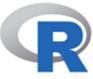

Available on CRAN: install.packages("fxtract")

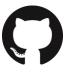

GitHub: https://github.com/QuayAu/fxtract Quay Au Author, maintainer

 $\sim$ 

quay.au@stat.uni-muenchen.de https://quayau.github.io/fxtract/

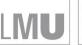

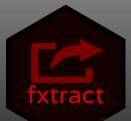

## Grouped Data

E.g. timestamped data of many devices

# User-defined Features

Define functions on your own datasets

## Summarized Data

Resulting dataset is available as a dataframe (1 row per group)

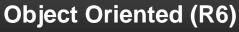

All functionality is available in one object

## **Big Data**

Data is only read into memory, when needed

#### Parallelization

Available with the future package

### **Error Handling**

Errors are reported. Calculation for the remaining features does not stop

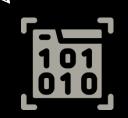

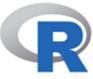

Available on CRAN: install.packages("fxtract")

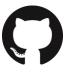

GitHub: https://github.com/QuayAu/fxtract Quay Au Author, maintainer

 $\sim$ 

quay.au@stat.uni-muenchen.de https://quayau.github.io/fxtract/

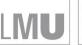

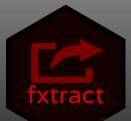

## Grouped Data

E.g. timestamped data of many devices

# User-defined Features

Define functions on your own datasets

## Summarized Data

Resulting dataset is available as a dataframe (1 row per group)

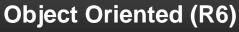

All functionality is available in one object

## **Big Data**

Data is only read into memory, when needed

#### Parallelization

Available with the future package

### **Error Handling**

Errors are reported. Calculation for the remaining features does not stop

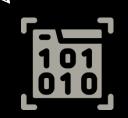

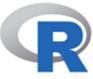

Available on CRAN: install.packages("fxtract")

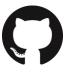

GitHub: https://github.com/QuayAu/fxtract Quay Au Author, maintainer

 $\sim$ 

quay.au@stat.uni-muenchen.de https://quayau.github.io/fxtract/

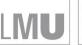